$<<$ AutoCAD  $>>$ 

书名:<<AutoCAD绘图基础与实用案例>>

- 13 ISBN 9787302149354
- 10 ISBN 7302149356

出版时间:2007-4

页数:416

PDF

更多资源请访问:http://www.tushu007.com

, tushu007.com

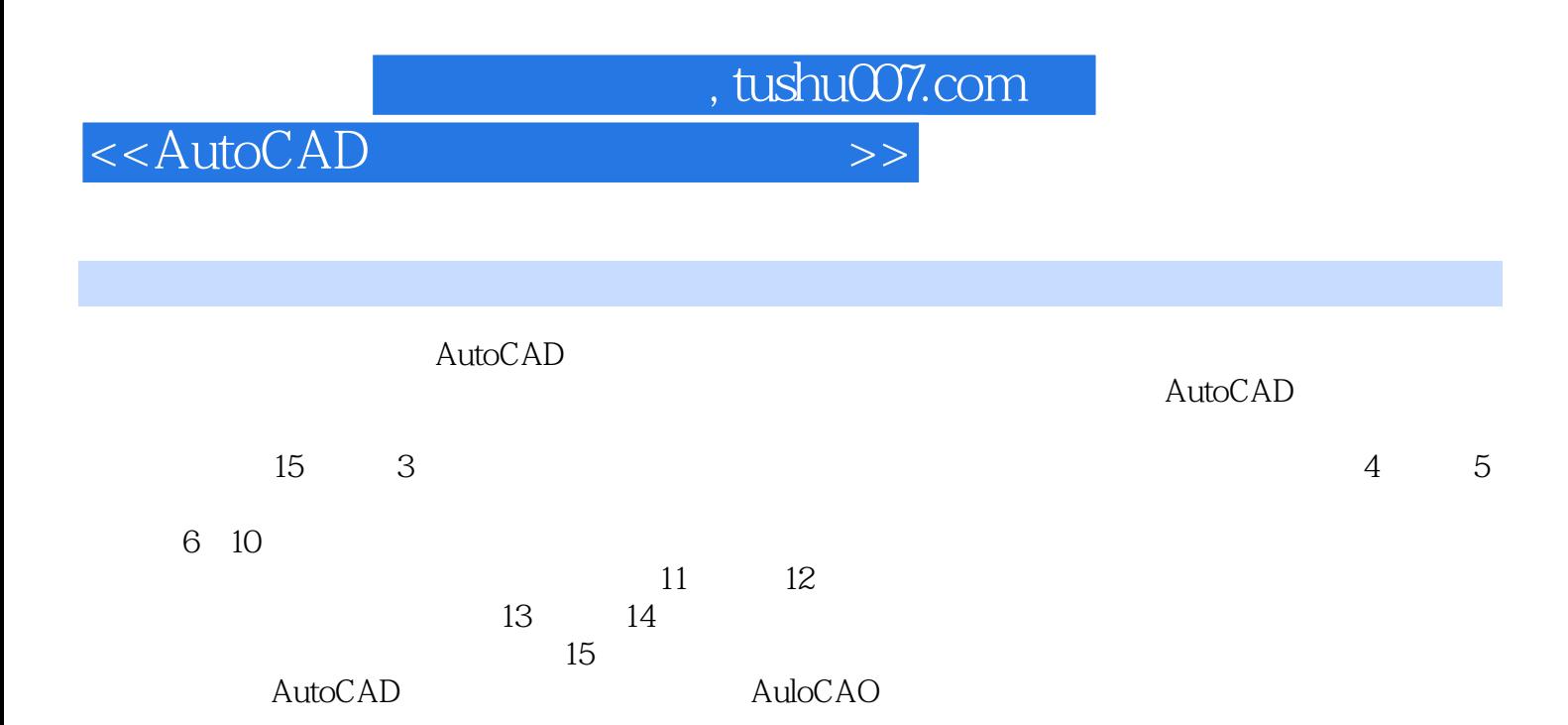

, tushu007.com

## $<<$ AutoCAD  $>>$

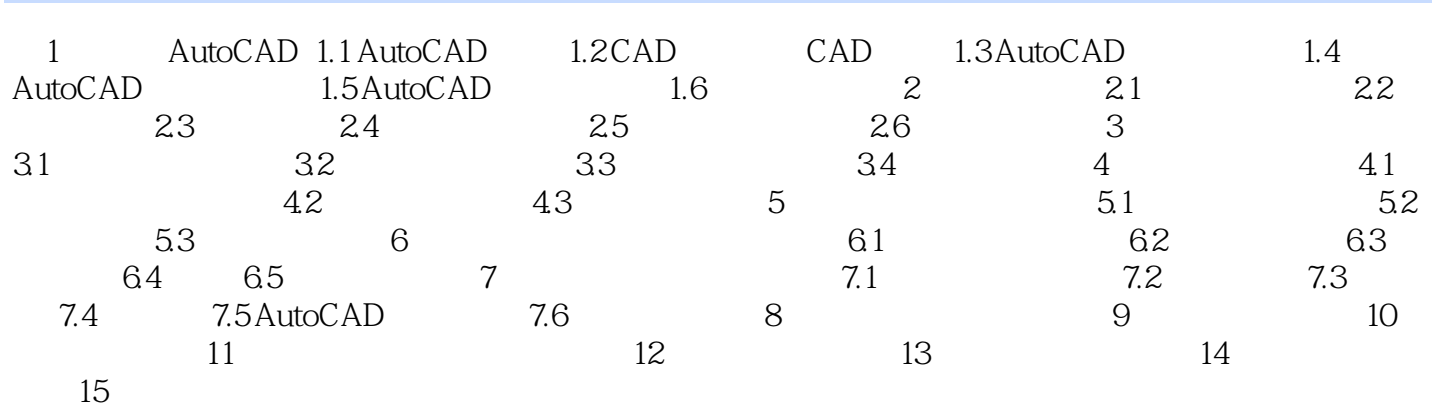

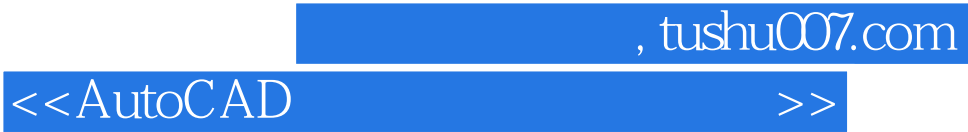

本站所提供下载的PDF图书仅提供预览和简介,请支持正版图书。

更多资源请访问:http://www.tushu007.com